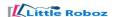

# Micro bit Level - 1

## 1. Getting Started - Microbit.

- 1.1. What the Robotics?
  - 1.1.1 Introduction to Technology
  - 1.1.2 Machines and Automation
  - 1.1.3 Falvours of Robotics
- 1.2. What is Microbit.
  - 1.2.1. What can we do with it.
  - 1.2.2. What components come with the kit
  - 1.2.3. What devices does it support?
- 1.3. Programming
  - 1.3.1. Introduction to MakeCode editor.
  - 1.3.2. UI based programming
  - 1.3.3. Online program simulation
- 1.4. Project: My Micro-PET.

## 2. Inputs and Outputs.

- 2.1. Inputs
  - 2.1.1. Buttons
  - 2.1.2. Sensors
  - 2.1.3. Communication Interfaces
- 2.2. Outputs
  - 2.2.1. Lights
  - 2.2.2. Extensions
  - 2.2.3. Motors
- 2.3. Programming Logic
  - 2.3.1. Conditions
  - 2.3.2. Loops
  - 2.3.3. Logic development
- 2.4. Project: Tilt-To-Fill (2 hours)

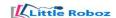

### 3. Magic with Math

- 3.1. Coordinate system
  - 3.1.1. What are coordinates
  - 3.1.2. How to locate them
  - 3.1.3. How to navigate
- 3.2. Blinky
  - 3.2.1.Integrate conditions with coordinates
  - 3.2.2.Integrate loops with coordinates
  - 3.2.3. Understand parallel loops
- 3.3. Gesture control
  - 3.3.1. Navigate Blinky with gesture
  - 3.3.2. Turn Blinky into Snake
  - 3.3.3.Make EGG for the Snake to eat

#### 3.4. Micro-Snake Game

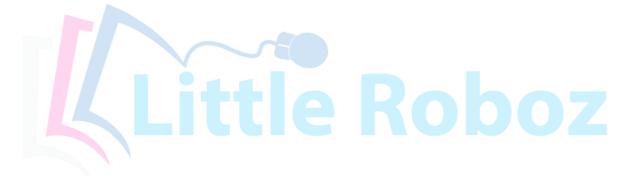